# Liitteet

*Liitteet osiossa on tarjolla materiaalia ohjelman käyttöönoton helpottamiseksi ja ohje ohjelmaan rekisteröitymiseksi sekä ohjelman aloittamiseksi. Liitteet osio sisältää myös muutamia lyhyitä oppaita: Nuorten Kompassi-luokassa oppaan, esitteen ammattilaiselle ja lyhyen esitteen nuorelle. Viimeisenä on myös "handout" eli lyhyt tiedote ohjelmasta. Sen voi kopioida ja ojentaa tiedotteena ohjelmaan tutustuvalle nuorelle ja nuoren vanhemmallekin. Liitteiden PDF-versiot saat ladattua ja tulostettua myös osoitteesta: https://materiaalit.nmi.fi/nuortenkompassi*

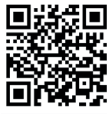

# Ohjelman käyttöönotto

*Ohjelmaan käyttöönotto edellyttää kaikilta käyttäjiltä rekisteröitymistä ohjelmaan.* 

Opettajan tai muun koulun ammattilaisen on hyvä tutustua Nuorten Kompassiohjelmaan ja tähän käsikirjaan sekä erityisesti Etappikuvaukset (B3) kohtaan, jotta hänellä itsellään olisi riittävää kokemusta ja tietoa ohjelmasta. Ohjelma voidaan toteuttaa monella tavoin koulun arjessa, kuten osiossa B1 ja B2 on kuvattu. Yhteistä toimintaa kannattaa selkeyttää riittävästi ohjelmaan osallistuvien ammattilaisten osalta. Ohjelmaa vetävä aikuinen voisi keskustella nuorten kanssa aiheesta ja alustaa ohjelman käyttöönottoon esimerkiksi seuraavasti:

Seuraavien viiden viikon ajan työskentelemme yhden oppitunnin Nuorten Kompassi -ohjelman parissa. Nuorten Kompassi on viisi viikkoa kestävä verkko-ohjelma, jonka tavoitteena on kehittää hyvinvointitaitoja, jotka auttavat teitä uusien ja haasteellisten elämäntilanteiden kohtaamisessa. Ohjelma pitää sisällään erilaisia harjoituksia ja videoita sekä pelinomaisen nuorten seikkailumatkan.

Tällä tunnilla **rekisteröidymme, tutustumme ohjelmaan ja tutustumme alkuinfoon.** Tunnin lopuksi annan vielä pienen **viikkoharjoituksen**.

*Muistutan vielä tietoturvasta: Nuorten Kompassin käyttö on turvallista, sillä tietojen tallennus on minimoitu ja tallennetut tiedot on suojattu.* 

**Esittelyvideo nuorelle:** *https://nuortenkompassi.fi*

**Esittelyvideo ammattilaiselle**: (3.06 min; vähän enemmän aiheesta )

*https://www.youtube.com/watch?v=Ew5s-IzNUxM*

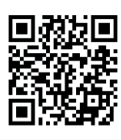

### **Rekisteröityminen ohjelmaan**

Sekä opettajan että nuorten on rekisteröidyttävä ohjelmaan. Aloita klikkaamalla "Kirjaudu sisään" -nappia. Sen jälkeen valitse "Rekisteröidy".

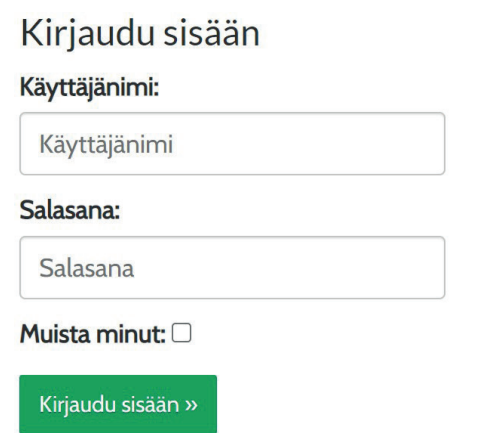

Uusi käyttäjä?

Rekisteröidy ohjelman käyttäjäksi.

#### **Käyttäjänimen ja salasanan luominen**

**Keksi itsellesi käyttäjänimi ja salasana ja laita ne muistiin.** Ota esimerkiksi **kuva** käyttäjänimestä ja kirjoita salasana muistiin. Opettajan on hyvä painottaa kuvan ottamista, sillä tunnuksia ei voi palauttaa. Jos tunnukset katoavat, täytyy luoda uusi käyttäjänimi ja salasana. Salasanassa pitää olla ainakin 8 merkkiä, eikä se saa olla sama kuin käyttäjänimi. Lue käyttöehdot ennen tilin luomista.

Paina "Luo tili" -painiketta.

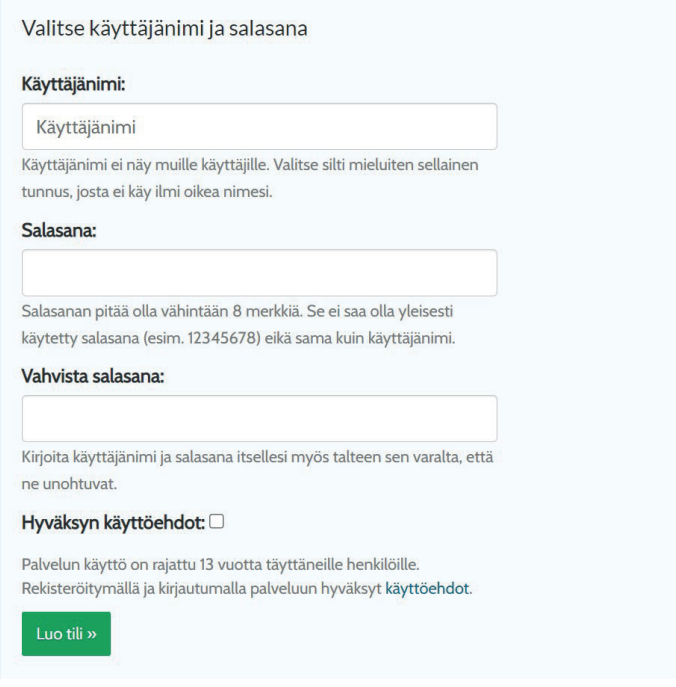

### **Ohjelman aloittaminen**

**Alkuinfo:** Alkuinfo-osioon tulon jälkeen nuori voi työskennellä omaan tahtiinsa (Intro: Oman elämäsi sankari -videot sekä seikkailupelin Matka alkaa -osuus).

**Ohjelman esittely:** Ammattilainen kertoo lyhyesti ohjelmasta: jokainen etappi muodostuu introsta ja kolmesta eri harjoitusosiosta (näitä nimitetään myös leveleiksi) sekä vapaaehtoisesta palauteosiosta (Feedback).

Pienet valkoiset pallot ja keltaiset tähdet merkitsevät yksittäisiä harjoituksia. Kun harjoitukset on tehty, pallot muuttuvat kokonaan valkoisiksi ja tähdet kokonaan keltaisiksi.

Tähtitehtävät eli pakolliset harjoitukset on merkitty keltaisilla tähden ääriviivoilla. Ne pitää tehdä, jotta seuraava harjoitusosio aukeaa. Muut harjoitukset ovat vapaavalintaisia, mutta suositeltavia.

Pääset haluamaasi osioon klikkaamalla sen nimeä tai jotain sen harjoituksista.

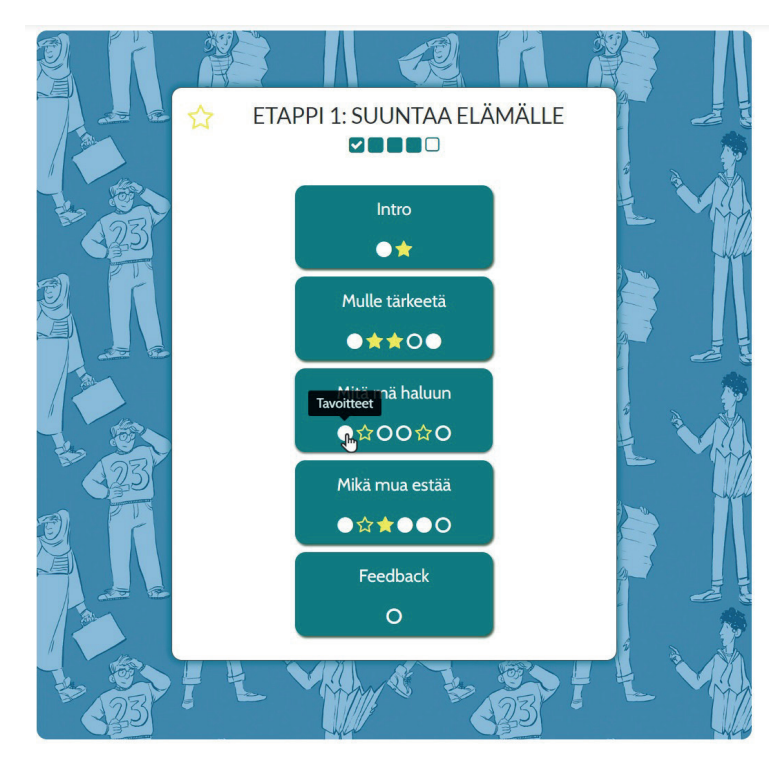

Navigointipalkin "Etapit"-painikkeen kautta pääset aina harjoituksista takaisin tähän alkunäkymään.

**Huomioitavaa:** Ohjelman etapit aukeavat viikon välein maanantaisin. Tarkoituksena on työskennellä kunkin etapin harjoitusten parissa viikon ajan. Mikäli ohjelmaan rekisteröidytään loppuviikosta, ohjelma jatkaa seuraavalla viikolla etapin 1 harjoituksia, jotta niille jäisi riittävästi aikaa. Etappi 2 avautuu seuraavana maanantaina, etappi 3 viikon päästä siitä ja niin edelleen.